# **Release Notes**

# **RackHD 1.0.0**

**REV 01** January 2017

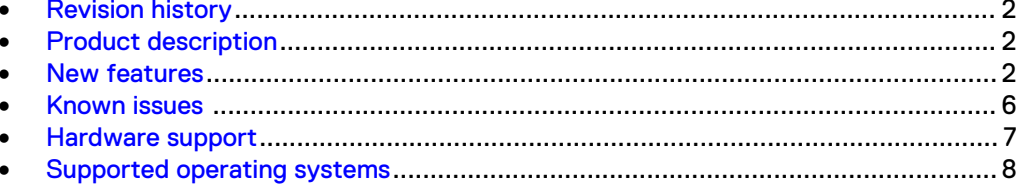

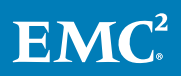

### <span id="page-1-0"></span>**Revision history**

Table 1 RackHD release notes revision history

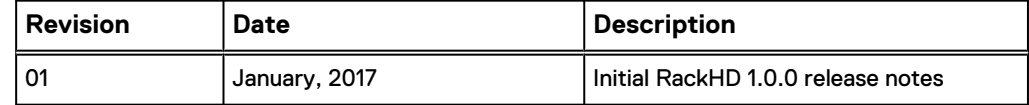

### **Product description**

RackHD is a hardware management and orchestration platform that is used to manage and monitor diverse commodity hardware for converged infrastructure platforms.

For more information go to rackhd.readthedocs.IO.

### **New features**

Learn about the new features introduced in RackHD 1.0.0 and iterative releases.

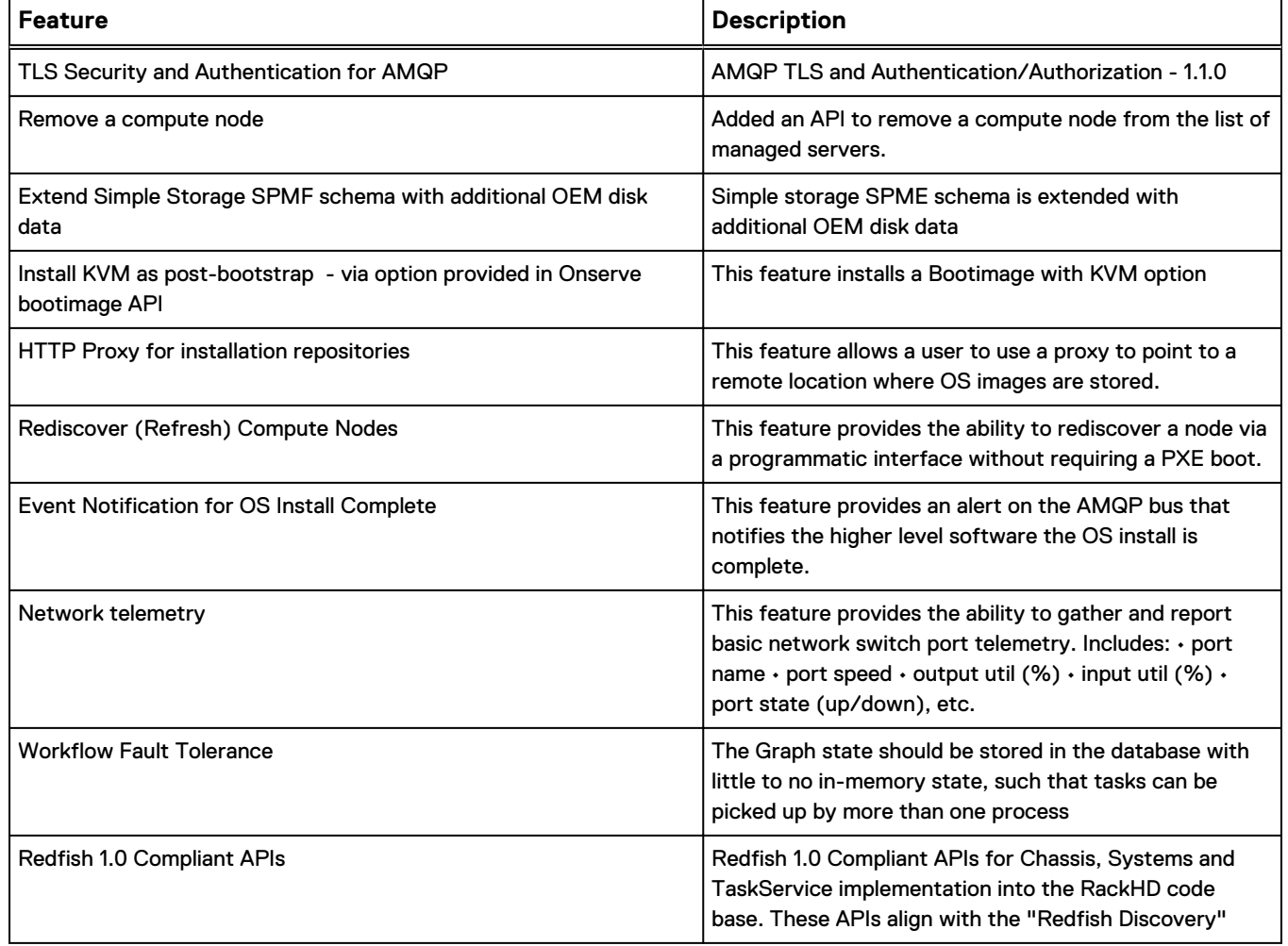

#### **RackHD 1.0.0 Release New Features**

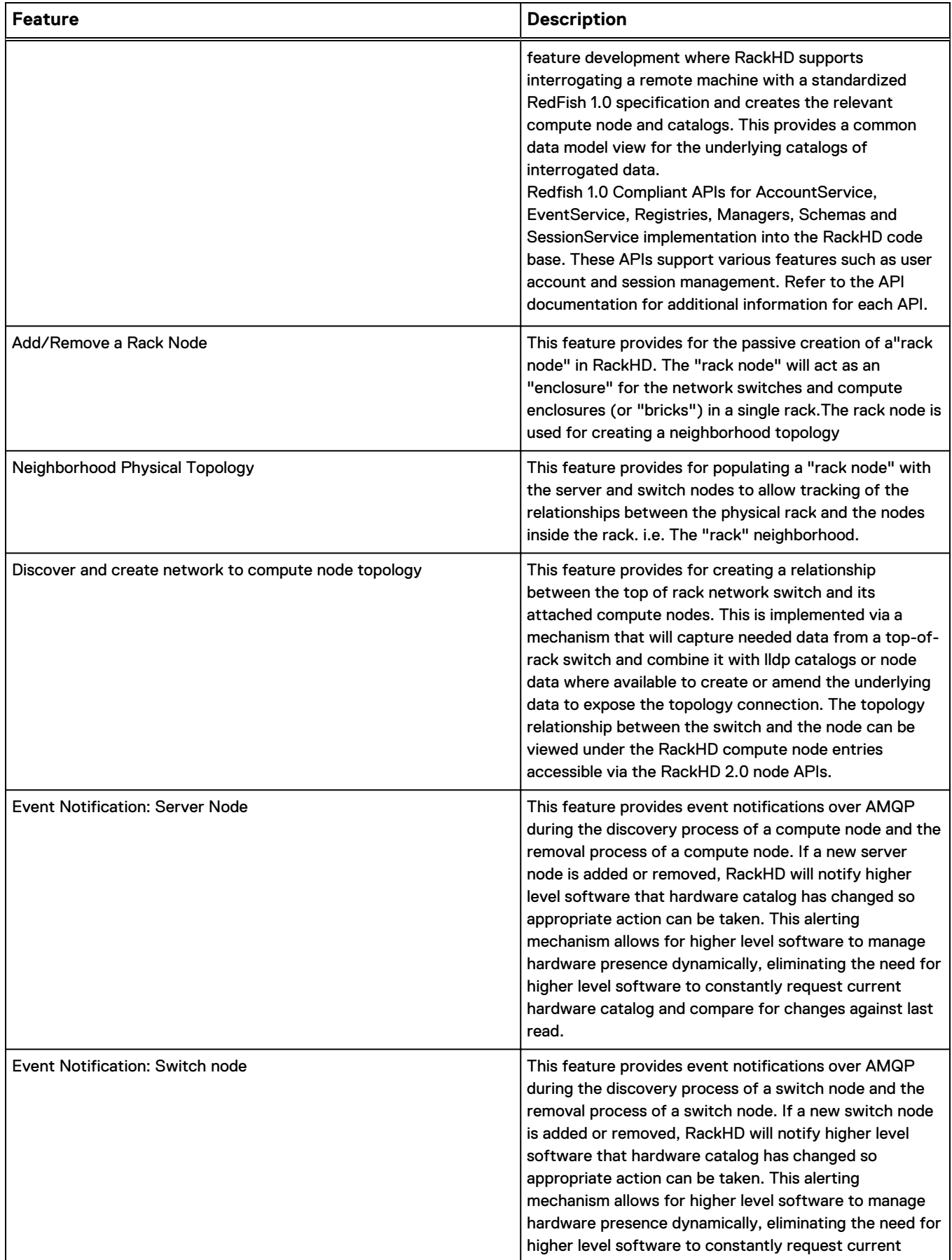

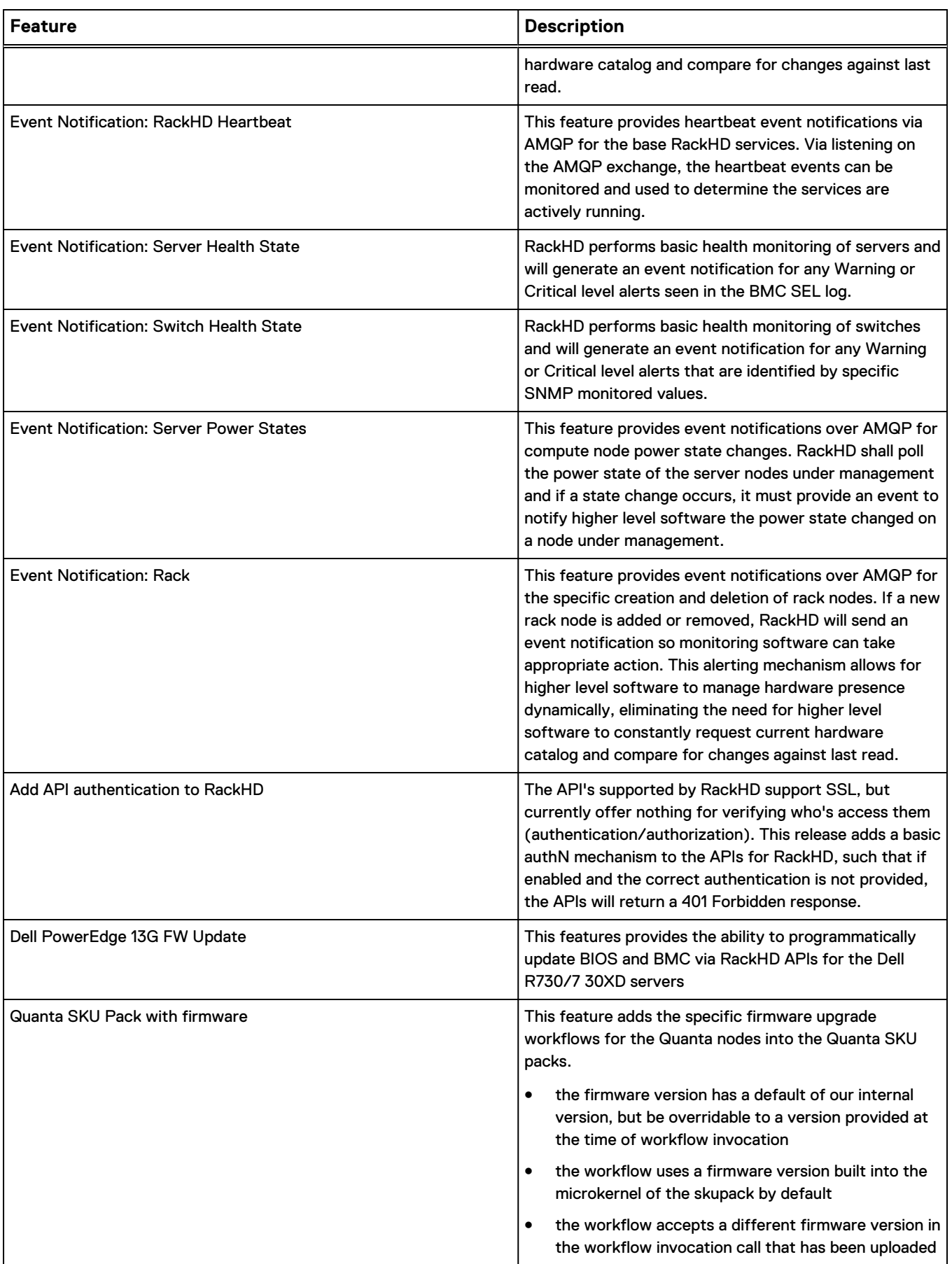

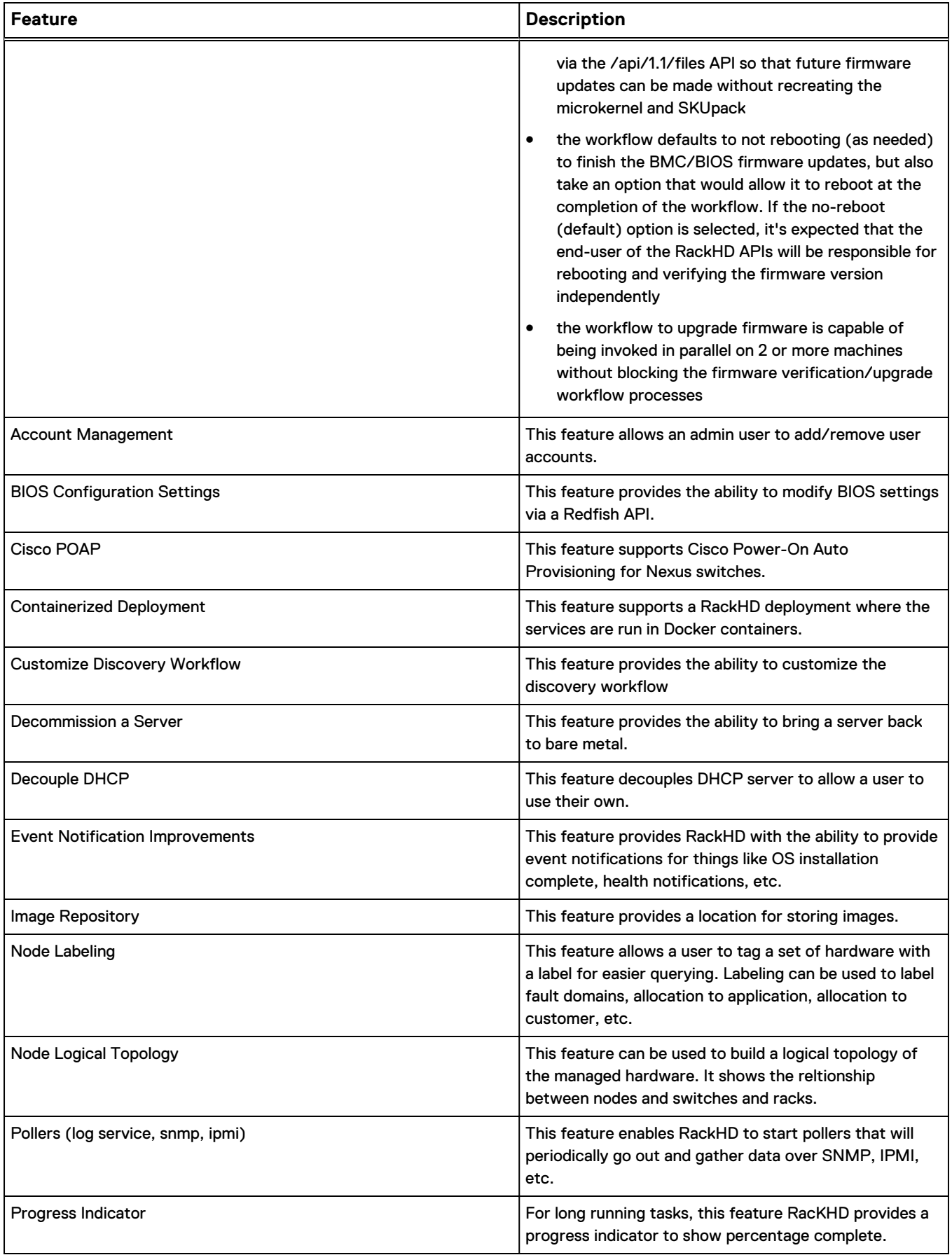

<span id="page-5-0"></span>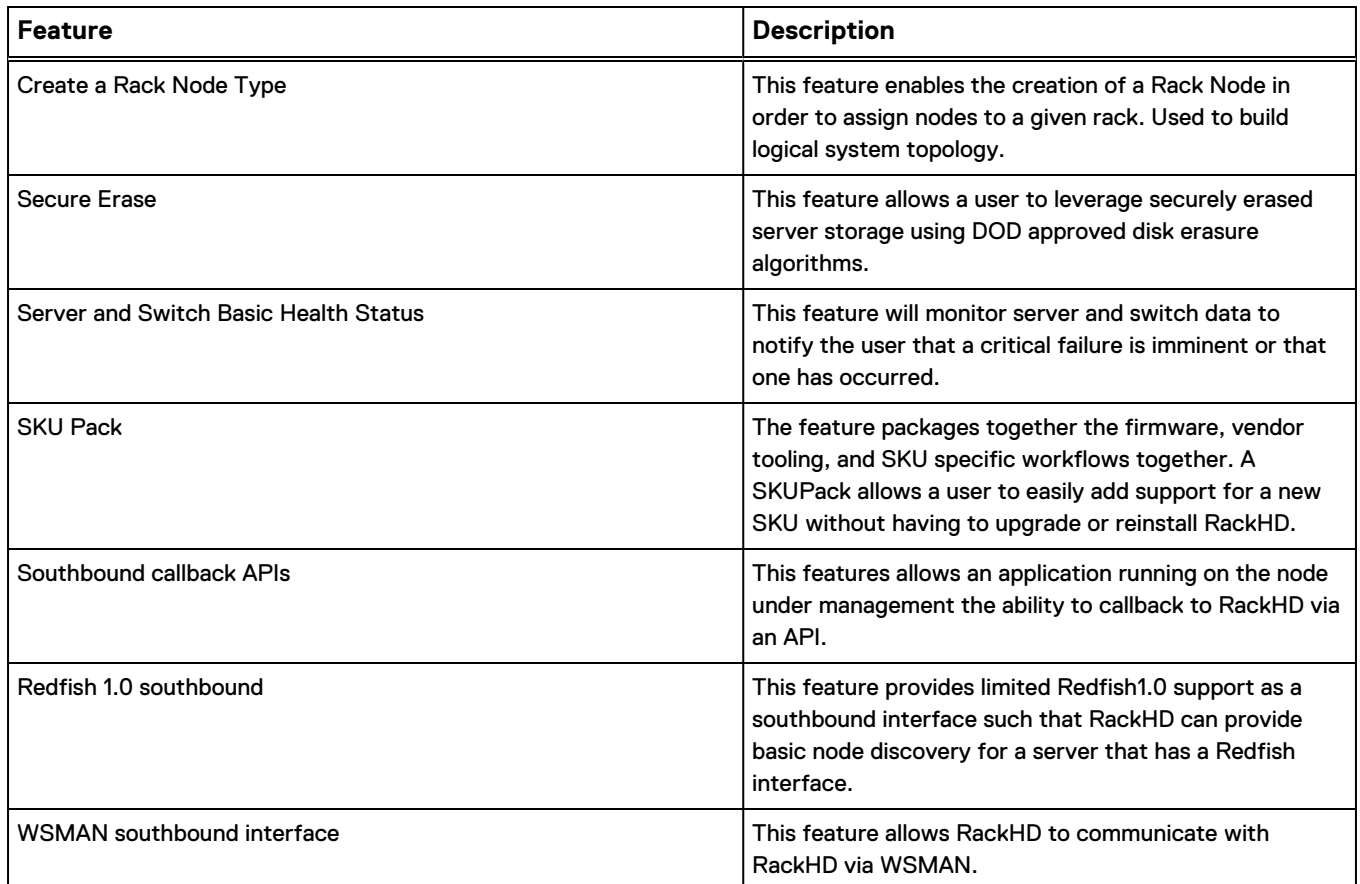

## **Known issues**

Lists the known issues in RackHD 1.0.0 and iterative releases.

#### **RackHD 1.0.0 known issues**

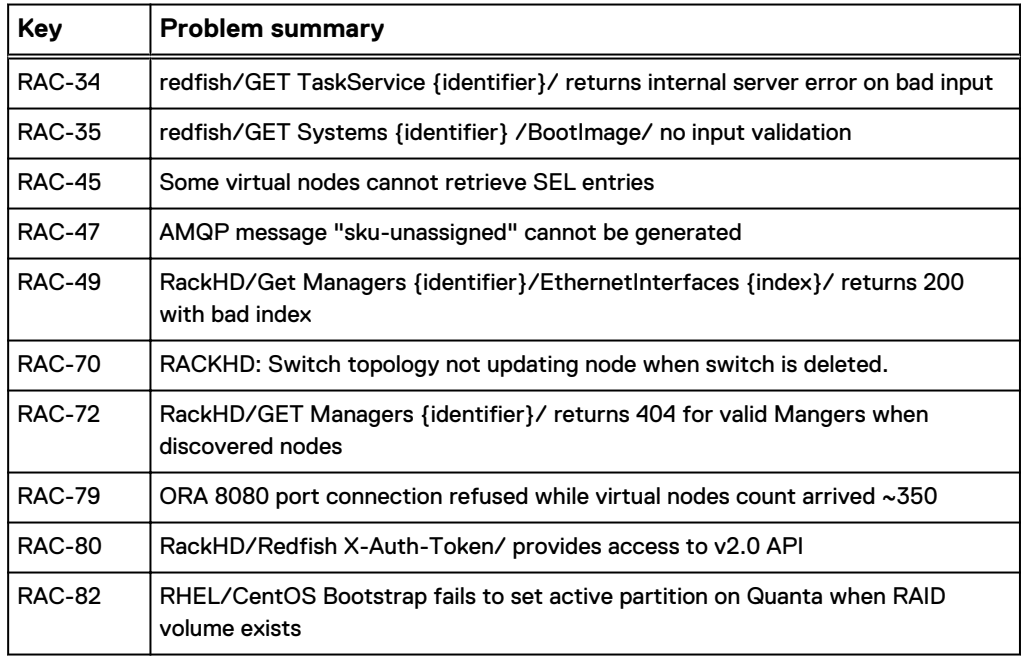

<span id="page-6-0"></span>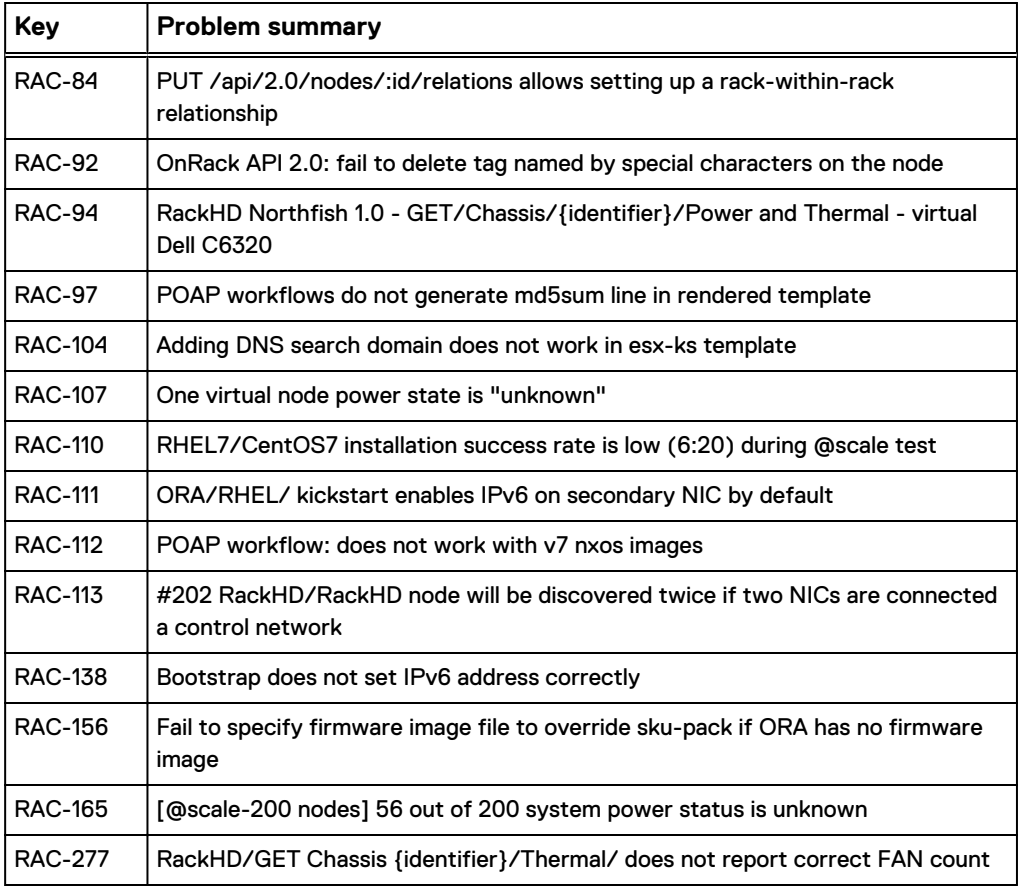

# **Hardware support**

Lists hardware supported in RackHD.

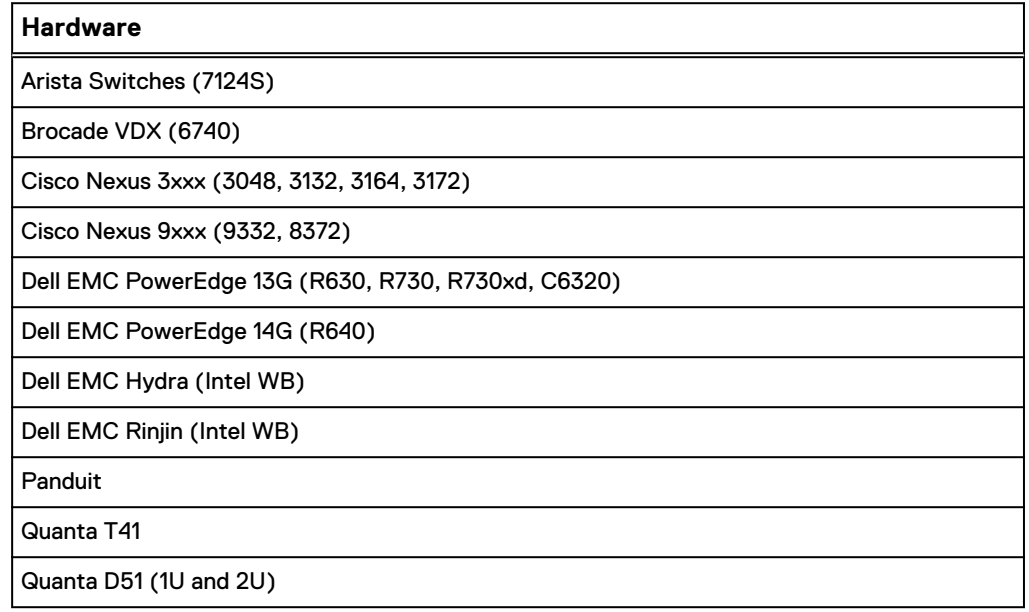

## <span id="page-7-0"></span>**Supported operating systems**

This topic lists the operating systems supported by RackHD.

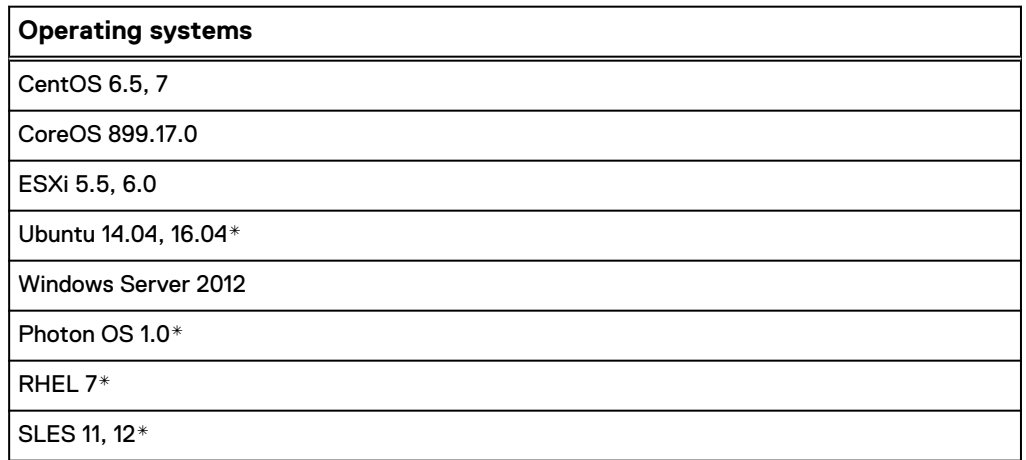

\* Support for these operating systems has been developed in RackHD, but they are currently not part of regression testing.